# Region Manager User Guide

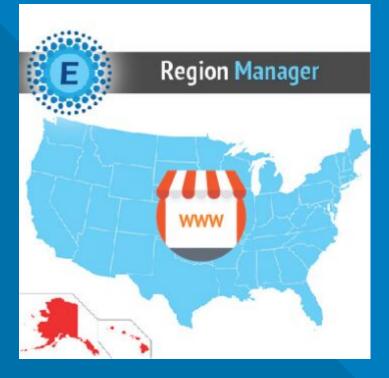

#### **ELTRINO SUPPORT:**

+1 702 727 37 38 +3 80 96 648 648 3 support@eltrino.com

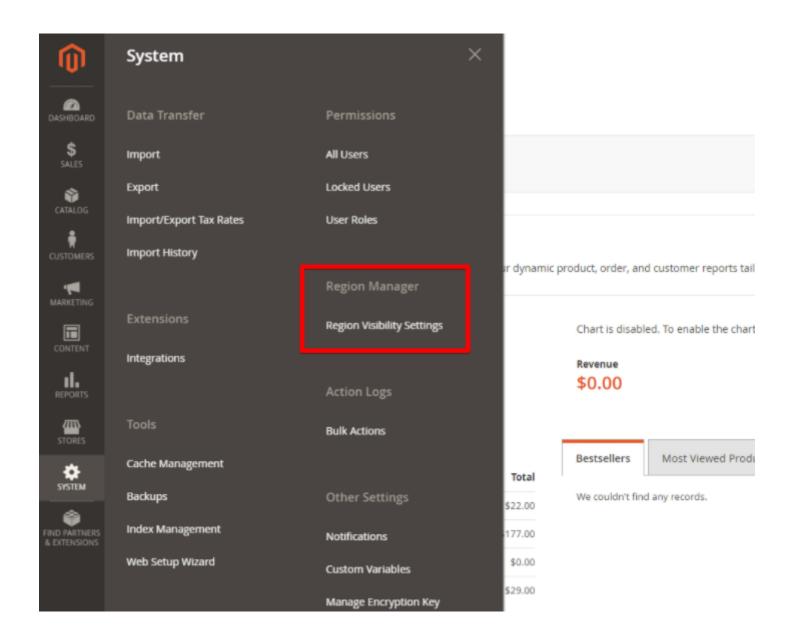

System → Region Manager

Select and exclude specific states / regions / provinces from display in the dropdown to customers shipping and billing addresses on checkout, registration, and estimate shipping stages.

#### **Region Visibility Settings**

🔍 🏚 👤 admin 🗸

| Search by keyword | Q                |                  | Tilter: |
|-------------------|------------------|------------------|---------|
| records found     |                  | 20 💌 per page <  | 1 of 1  |
| Country           | Disabled Regions | Apply On         | Actio   |
| Canada            | Ontario, Toronto | Shipping address | Edi     |
| France            | TestRegione      | Shipping address | Edi     |

## CONFIGURATION

To manage Region Configuration, remove states/regions

System → Region Manager → Region Visibility Settings

| Q                |                                      | Filters                                                                                |
|------------------|--------------------------------------|----------------------------------------------------------------------------------------|
| Disabled Regions | Apply On                             | Action                                                                                 |
| Ontario, Toronto | Shipping address                     | Edit                                                                                   |
| TestRegione      | Shipping address                     | Edit                                                                                   |
|                  | Disabled Regions<br>Ontario, Toronto | 20 • per page ✓ 1 of 1   Disabled Regions Apply On   Ontario, Toronto Shipping address |

To manage Region Configuration, remove states/regions

System → Region Manager → Region Visibility Settings → New Region Configuration

You won't see any regions in Region Visibility Settings by default. So you have to start from the New Region Configuration.

| (I)     |                                     |                                                                                                    |                      |        |       |                                     |  |
|---------|-------------------------------------|----------------------------------------------------------------------------------------------------|----------------------|--------|-------|-------------------------------------|--|
| SHEDARD | New Region Configura                | ition                                                                                                    |                      | Q      | ø     | 💄 admin 👻                           |  |
| SALES   |                                     |                                                                                                    |                      | ← Back | Reset | Save                                |  |
| STOMERS | Region Configuration                | France *                                                                                                    |                      |        |       |                                     |  |
|         | Common Settings                     | Not Provided *                                                                                                    |                      |        |       |                                     |  |
|         | Disabled Regions +                  | Cores-overmor<br>Creuse<br>Deux-Sèvres<br>Dordogne<br>Doubs<br>Drôme<br>Essonne<br>Eure<br>Eure<br>Eure<br>Eure<br>Eure<br>Eure<br>Line<br>Line | played to customers. |        |       |                                     |  |
|         | 🕦 Copyright © 2019 Magento Commerce | Inc. All rights reserved.                                                                                                    |                      |        |       | gento ver. 2.3.2<br>Report an Issue |  |
|         |                                     |                                                                                                    |                      |        |       |                                     |  |

To manage Region Configuration, remove states/regions

Region Configuration  $\rightarrow$  Country (choose)  $\rightarrow$ Disabled Regions (select regions)  $\rightarrow$  Save

| New Region Conf               | Suration                                                        |                 |
|-------------------------------|-----------------------------------------------------------------|-----------------|
|                               |                                                                 | ← Back Reset Sa |
| Region Configuration          |                                                                 |                 |
| Co                            | ntry * United States *                                          |                 |
| Common Set                    | ngs Lower 48 States 💌                                           |                 |
| Disabled Re                   | ons 🔸 Alabama 👘                                                 |                 |
|                               | Alaska                                                          |                 |
|                               | American Samoa<br>Arizona                                       |                 |
|                               | Arkansas                                                        |                 |
|                               | Armed Forces Africa                                             |                 |
|                               | Armed Forces Americas                                           |                 |
|                               | Armed Forces Canada                                             |                 |
|                               | Armed Forces Europe                                             |                 |
|                               | Armed Forces Middle East                                        |                 |
|                               | Items selected in this list will NOT be displayed to customers. |                 |
|                               |                                                                 |                 |
|                               | annear las All sights anneard                                   |                 |
| 🔞 Copyright © 2019 Magento Co | imerce inc. All rights reserved.                                | Magento         |

Common settings presets for US

Region Configuration  $\rightarrow$  Country (US)  $\rightarrow$  Common Settings (Lower 48 States/ States Only)  $\rightarrow$  Save

| Last Name *<br>Please select a region, state or province. | <b>^</b> |
|-----------------------------------------------------------|----------|
| Alabama                                                   | -        |
| Arizona                                                   |          |
| Arkansas                                                  |          |
| California                                                |          |
| Colorado                                                  |          |
| Connecticut                                               |          |
| Delaware                                                  |          |
| Florida                                                   |          |
| Georgia                                                   |          |
| Idaho                                                     |          |
| Illinois                                                  |          |
| Indiana                                                   |          |
| Iowa                                                      |          |
| Kansas                                                    |          |
| Kentucky                                                  |          |
| Louisiana                                                 |          |
| Maine                                                     |          |
| Maryland                                                  |          |
| Massachusetts                                             | *        |
| Please select a region, state or province.                | ~        |
| Zip/Postal Code *                                         |          |
| Lipriosul code                                            |          |
| 89108                                                     |          |
| Country *                                                 |          |
| -                                                         |          |
| United States                                             | ~        |
|                                                           |          |

Phone Number \*

#### RESULT

Disable Lower States for US (Example)

Alaska, American Samoa, Armed Forces Africa, Armed Forces Americas, Armed Forces Canada, Armed Forces Europe, Armed Forces Middle East, Armed Forces Pacific, District of Columbia, Federated States Of Micronesia, Guam, Hawaii, Marshall Islands, Northern Mariana Islands, Palau, Puerto Rico, Virgin Islands won't be displayed as avalible options